## **Examenul de bacalaureat naţional 2020 Proba E. d) Informatică Limbajul C/C++**

 **Testul 13 Filier***ă teoretică, profi***l real, specializare** *matematică***-***informatică* **/** *matematică***-***informatică intensiv informatică* **Filier***ă vocaţională, profil militar, specializare matematică***-***informatică*

- **Toate subiectele sunt obligatorii. Se acordă 10 puncte din oficiu.**
- **Timpul de lucru efectiv este de 3 ore.**
- **Identificatorii utilizaţi în rezolvări trebuie să respecte precizările din enunţ (bold), iar în lipsa unor precizări explicite, notaţiile trebuie să corespundă cu semnificaţiile asociate acestora (eventual în formă prescurtată). Datele de intrare se consideră corecte, validarea lor nefiind necesară.**
- **În grafurile din cerințe oricare arc/muchie are extremități distincte și oricare două arce/muchii diferă prin cel puțin una dintre extremități.**

## **SUBIECTUL I (20 de puncte) Pentru fiecare dintre itemii de la 1 la 5, scrieţi pe foaia de examen litera corespunzătoare răspunsului corect. Fiecare răspuns corect se notează cu 4 puncte. 1.** Indicați o expresie C/C++ care are valoarea **1** dacă şi numai dacă numărul natural memorat în variabila întreagă **n** este divizibil cu **4** şi cu **5**. **a. !(n%4!=0 || n%5!=0) b. !(n/4==1 || n/5!=0) c. n%4==0 && !(n%5==0) d. n/4==0 && !(n/5==0) 2.** Subprogramul **f** este definit alăturat. **int f (int x)**  Indicați valoarea **f(200200)**. **{ if(x>20) return 2\*f(x/10); return 20; } a. 160 b. 202 c. 210 d. 320 3.** Utilizând metoda backtracking, se generează toate numerele impare de cel mult trei cifre din multimea **{5**, **6**, **7**, **8}**. Primele **8** soluţii generate sunt, în această ordine: **5**, **55**, **555**, **557**, **565**, **567**, **57**, **575**. Cea de a 12-a soluție generată este: **a. 65 b. 67 c. 587 d. 655 4.** Un arbore cu 10 noduri, numerotate de la 1 la 10, este reprezentat prin vectorul de "tați" **(2,8,2,9,8,9,0,7,7,9)**. Indicați câte dintre nodurile arborelui sunt "frunze". **a. 4 b. 5 c. 6 d. 7**

**5.** Un graf neorientat are **7** noduri și **20** de muchii. Indicați numărul minim de noduri care pot fi eliminate pentru ca subgraful obţinut să fie complet.

**SUBIECTUL al II-lea (40 de puncte)** 

**a. 0 b. 1 c. 2 d. 3** 

**│ citește x (**număr natural)

**│┌dacă x=0 atunci cn%10**

**│┌cât timp i≠0 execută ││ x[x/10]; ii-1** 

**│ mc\*p+m; n[n/10] │ pp\*10; kk+1**

**││altfel cx%10**

**│ ik** 

**│└■**

**└■**

**scrie m**

- **1. Algoritmul alăturat este reprezentat în pseudocod.** S-a notat cu **a%b** restul împărţirii numărului natural **a** la numărul natural nenul **b** şi cu **[c]** partea întreagă a numărului real **c**. **citeşte n (**număr natural)  **p1; m0; k0 ┌cât timp n≠0 execută │└■ a.** Scrieţi valoarea care se afişează în urma executării algoritmului dacă se citesc, în această ordine, numerele **12345**, **25**, **2070**, **49**, **270135**, **21**. **(6p.) b.** Dacă pentru **n** se citește numărul **100**, scrieți un set de date din
	- intervalul **[103,104)** care pot fi citite în continuare, astfel încât, în urma executării algoritmului, să se afișeze **10**. **(6p.)**
	- **c.** Scrieţi programul C/C++ corespunzător algoritmului dat. **(10p.)**
	- **d.** Scrieţi în pseudocod un algoritm, echivalent cu cel dat, care să conțină o singură instrucțiune repetitivă. **(6p.)**

**2.** Variabila **c** memorează raza și coordonatele (abscisa și ordonata), în planul **xOy**, ale centrului unui cerc. Știind că expresiile C/C++ de mai jos au valori reale, reprezentând raza, respectiv coordonatele centrului cercului, scrieți definiția unei structuri cu eticheta **cerc**, care permite memorarea datelor precizate, și declarați corespunzător variabila **c**.

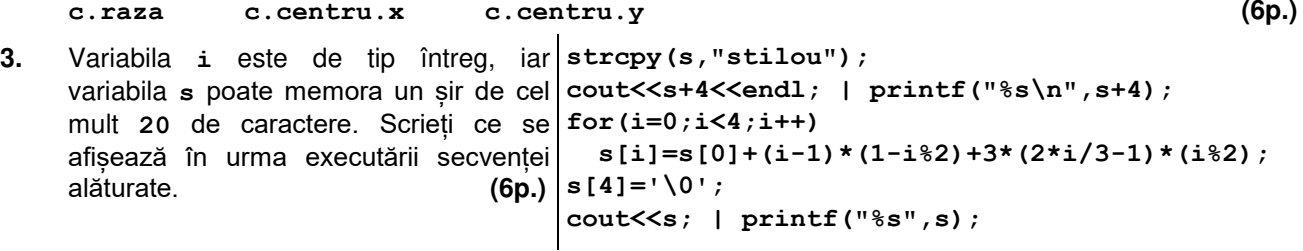

## **SUBIECTUL al III-lea (30 de puncte)**

**4 5 6 7 4 5 6 7**

- **1.** Subprogramul **putere** are trei parametri:
	- **n**, prin care primește un număr natural din intervalul **[2,109]**;
	- **d** și **p**, prin care furnizează divizorul prim, **d**, care apare la cea mai mică putere, **p**, în descompunerea în factori primi a lui **n**; dacă există mai mulți astfel de divizori se afișează cel mai mic dintre ei. Scrieți definiția completă a subprogramului. **Exemplu:** dacă **n=10780**, atunci, în urma apelului, **d=5** şi **p=1** (**10780=2257211**). **(10p.)**
- **2.** Scrieţi un program C/C++ care citeşte de la tastatură două numere naturale din intervalul **1 2 3 4 [2,20]**, **n** și **k**, şi construieşte în memorie un tablou bidimensional cu **n∙k** linii şi **n 1 2 3 4** coloane, numerotate începând cu **1**, astfel încât fiecare coloană **i** (**i**∈**[1,n]**) memorează **1 2 3 4** un şir crescător de termeni cu proprietatea că primul termen este **i**, fiecare valoare apare **2 3 4 5** în şir de exact **k** ori și oricare doi termeni alăturați au valori egale sau consecutive. Programul afişează pe ecran tabloul construit, fiecare linie a tabloului pe câte o linie a ecranului, cu valorile aflate pe aceeaşi linie separate prin câte un spaţiu. **Exemplu:** dacă **n=4** și **k=3**, se afişează pe ecran tabloul alăturat. **(10p.) 2 3 4 5 2 3 4 5 3 4 5 6 3 4 5 6 3 4 5 6 4 5 6 7**
- **3.** Șirul de mai jos este definit astfel: **f1=1**, **f2=2**, **fn=3∙fn-1-2∙fn-2** (unde **n** este un număr natural **n≥3**). **1**, **2**, **4**, **8**, **16**, **32....**

Se citește de la tastatură un număr natural **x** (**x**≤**109**), valoare a unui termen al șirului dat, şi se cere să se scrie în fişierul text **bac.txt**, în ordine descrescătoare, separați prin câte un spațiu, toţi termenii şirului care sunt mai mici sau egali cu **x**. Proiectați un algoritm eficient din punctul de vedere al memoriei utilizate şi al timpului de executare.

**Exemplu:** dacă se citește numărul **16**

fişierul **bac.txt** conţine numerele **16 8 4 2 1** 

**a.** Descrieți în limbaj natural algoritmul proiectat, justificând eficiența acestuia. **(2p.)** 

**b.** Scrieți programul C/C++ corespunzător algoritmului proiectat. **(8p.)**